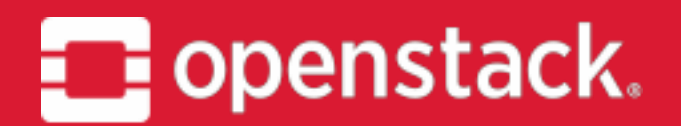

## **I18n (Internationalization)** OpenStack Summit | Vancouver 2018 - Project update

FRANK KLOEKER

IAN Y. CHOI

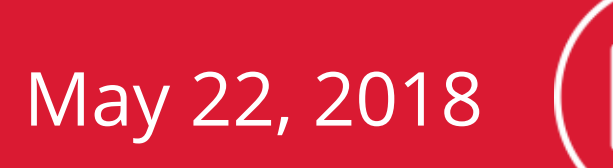

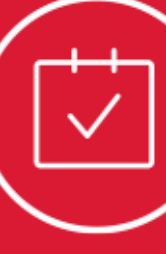

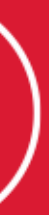

IRC: eumel8

IRC: ianychoi

SPEAKERS:

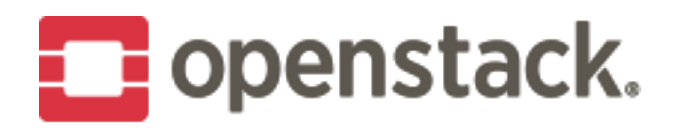

### **Agenda**

- Introduction of I18n team
- Queens facts
- I18n Guide
- Zanata Upgrade Ubuntu 4.3.3
- Translating User Survey
- Translating Edge Computing Whitepaper
- Translation Check Site
- Rocky Goals
- During Rocky Language dropdown menu

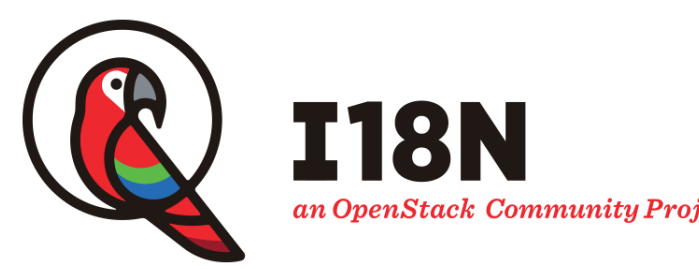

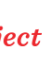

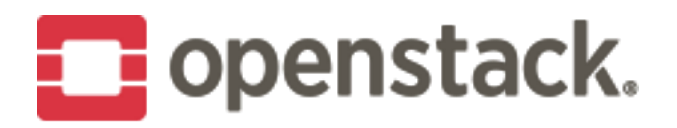

### **Frank Kloeker**

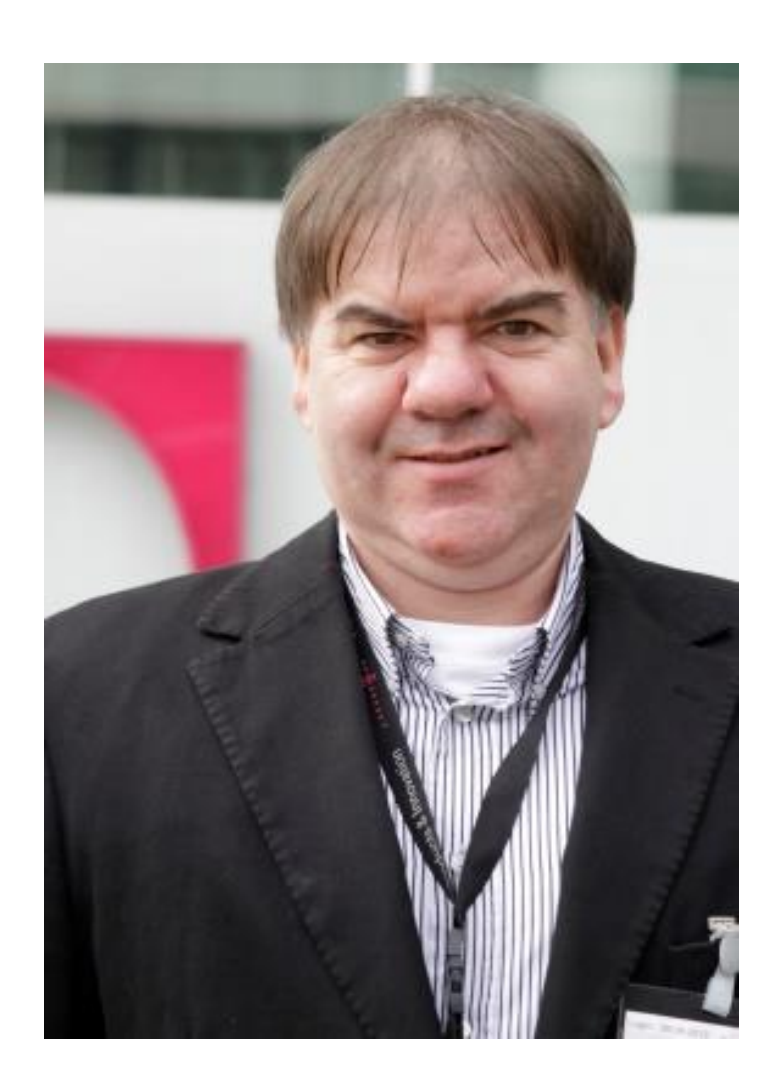

#### • Technology Manager Cloud Applications at Deutsche

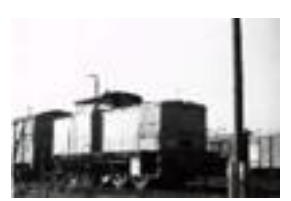

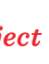

- Telekom
- Project Team Lead I18n
- Team member I18n (DE)
- Docs Core Member
- Participant in different Working Groups and SIG's
- Founder of Cloud-Kindergarten
- Kontakt: [Frank.Kloeker@telekom.de](mailto:Frank.Kloeker@telekom.de)
- Profile: <https://www.linkedin.com/in/eumel> @eumel\_8, github.com/eumel8/ blog.eumel.de

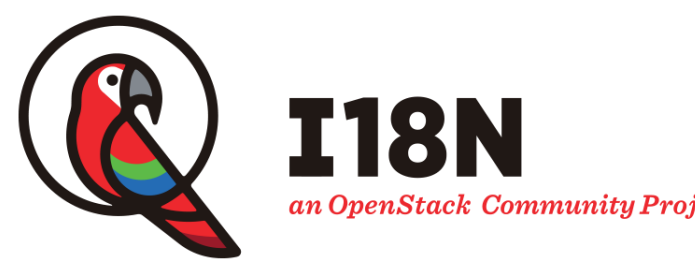

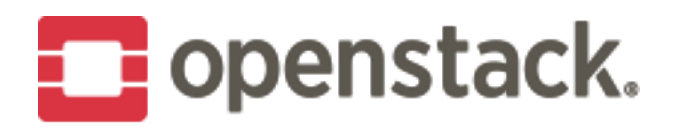

### **Ian Y. Choi**

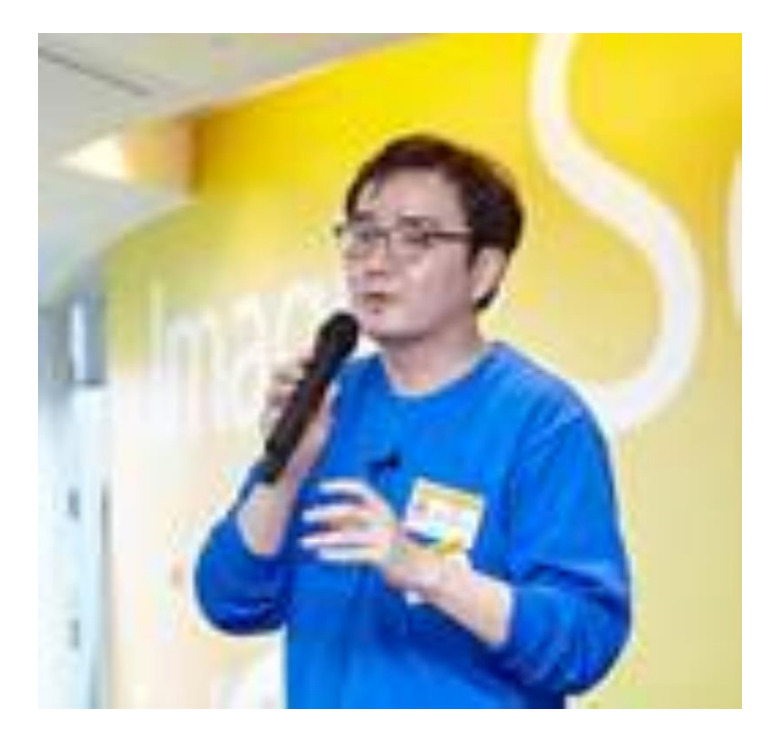

# • Involving in KOSSLab (Korea Open Source Developer Center) as an open frontier (developer with open sources)

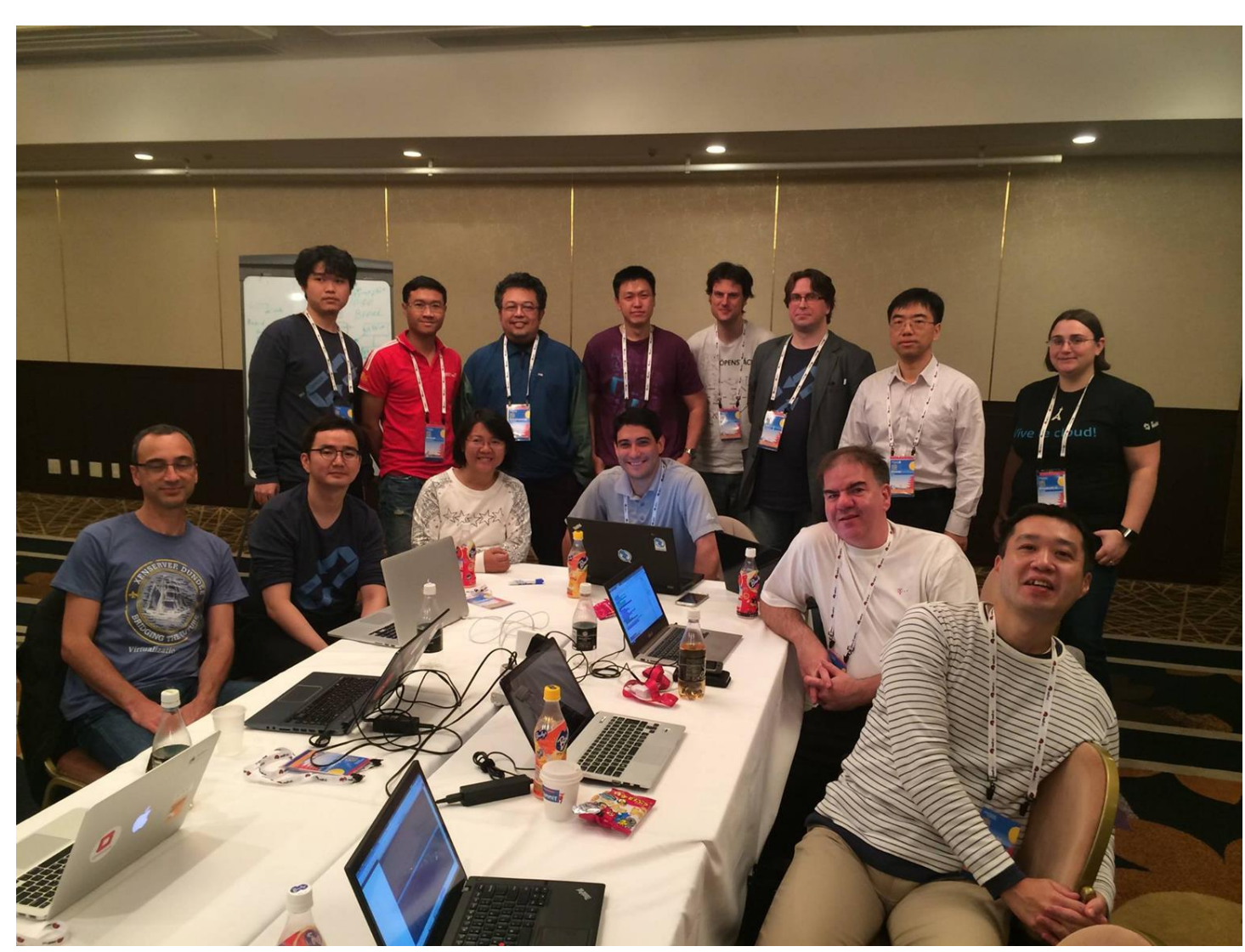

- 
- Previous I18n Project Team Lead (Ocata, Pike)
- Team member I18n (Korean ko KR)
- Korea User Group Leader (Jan 2017 Dec 2018)
- Mentor for Docs & I18n on Upstream Institute (2017 Boston, 2018 Vancouver)
- E-mail: [ianyrchoi@gmail.com](mailto:ianyrchoi@gmail.com)
- Profile: <https://www.linkedin.com/in/ianychoi/> @ianychoi, github.com/ianychoi <http://www.sdndev.net/>

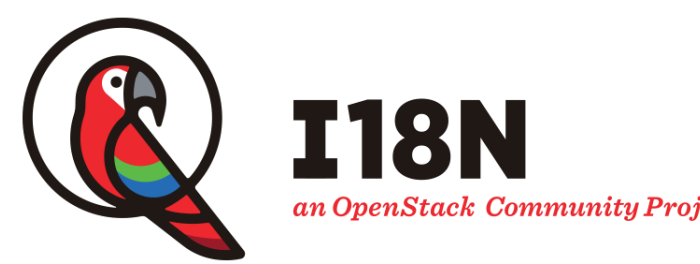

Tokyo Design Summit (Oct 2015)

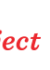

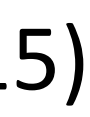

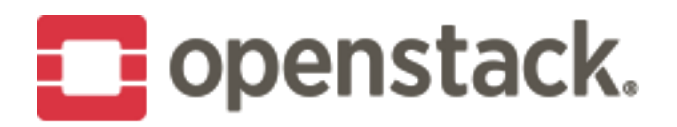

### **Mission statement**

The mission of OpenStack I18n team is to make OpenStack accessible to people of all language backgrounds, by enhancing OpenStack software internationalization, providing translation, maintaining a translation platform and managing translation process for better quality of outcomes.

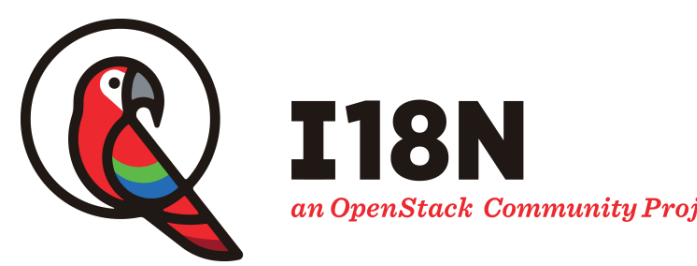

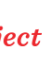

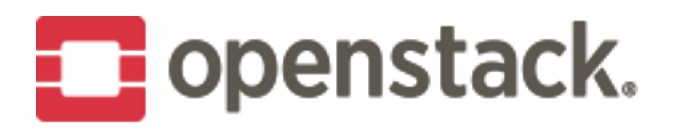

### 118n facts in Queens

- 87 modules touched (+ 87 %)
- 17 languages supported (+/-0)
- 55 active translators (-14 %)
- 7 companies support (- 22 %)

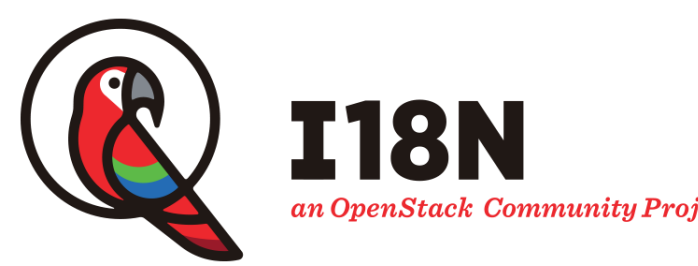

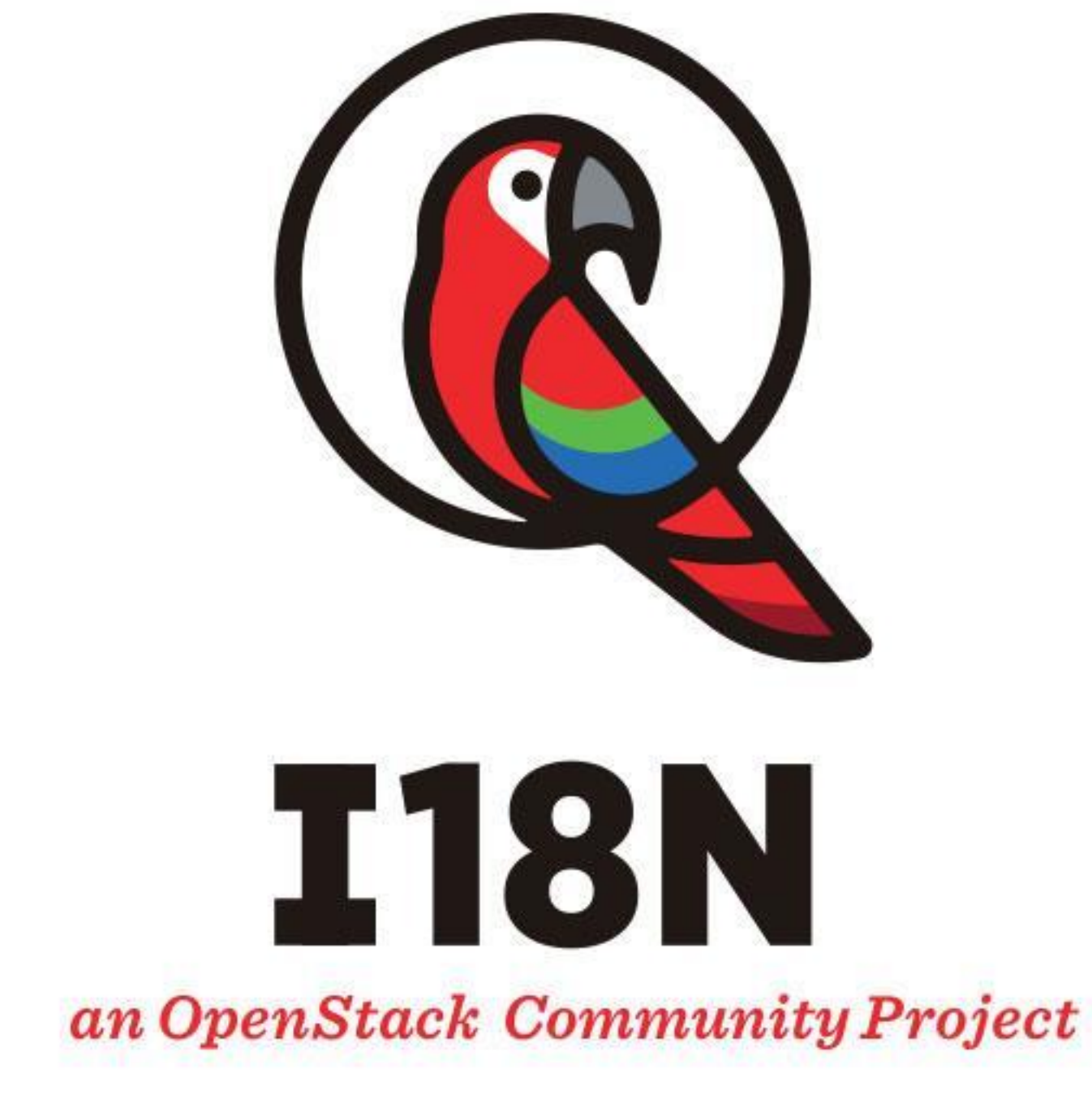

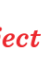

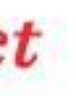

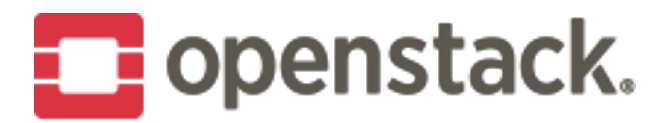

## OpenStack I18n Guide

#### OpenStack Documentation v  $\odot$

#### 118n Contributor Guide

#### Contributing

Reporting translation bugs Handling translation bugs Official OpenStack translator Language Team How to check translations Translation tips Glossary Management **Translation Statistics** Tools 118n team meeting Translation infrastructure Reviewing translation imports Team activities with release About this guide

#### Page Contents

Contents Getting in touch Language translation team OpenStack I18n team Search in this guide

#### OpenStack I18n Guide

#### UPDATED: 2017-08-21 14:51

[English | Indonesia | Deutsch | Türkçe (Türkiye) | 한국어 (대한민국) | 日本語 ]

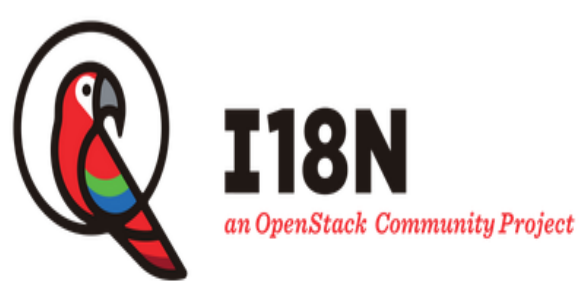

Internationalization (118n) is essential to make OpenStack ubiquitous. The mission of OpenStack 118n team is to make OpenStack ubiquitously accessible to people of all language backgrounds, by enhancing OpenStack software internationalization, providing translation, maintaining a translation platform and managing translation process for better quality of outcomes.

This guide provides detailed instructions on the I18n contribution workflow and conventions to be considered by all contributors.

#### Contents

- Contributing
- o Translations
- o <u>Fixing I18n bugs</u>
- o Translation tools
- Reporting translation bugs
- o Where can I report a bug? o How can I report a bug?
- o <u>Who can help you?</u>
- Handling translation bugs
- o <u>Translation bugs</u>

#### Highlights:

- How to contribute as translator in OpenStack
- How to join a language team
- Handling translation bugs
- 118n tooling and translation infrastructure
- PTL guide (new)
- Team activities with releases
- Translatable and available in 6 languages

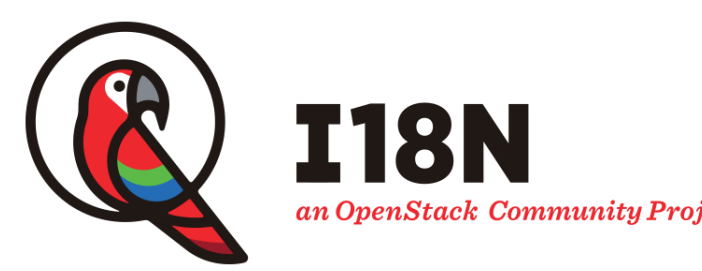

https://docs.openstack.org/i18n/latest/

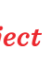

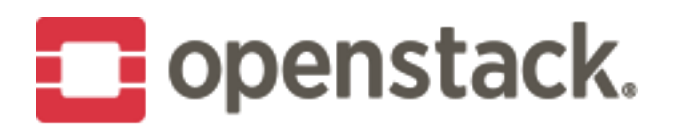

# **Zanata upgrade to version 4.3.3**

- Fresh and faster dashboard
- SImplify installation (Wildfly 10 without extra modules)
- Auto-upgrade database schema
- Bugfix and extend REST API (user stats, project settings
- Cross-Project between I18n, Infra-Team and Zanata-Developer-Team

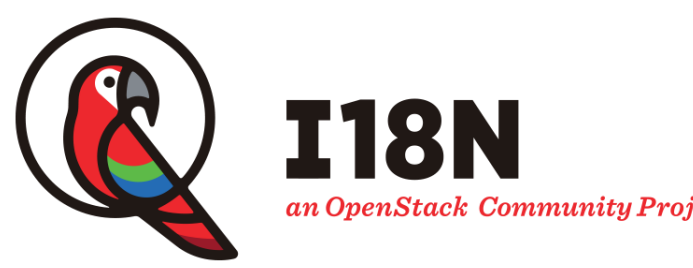

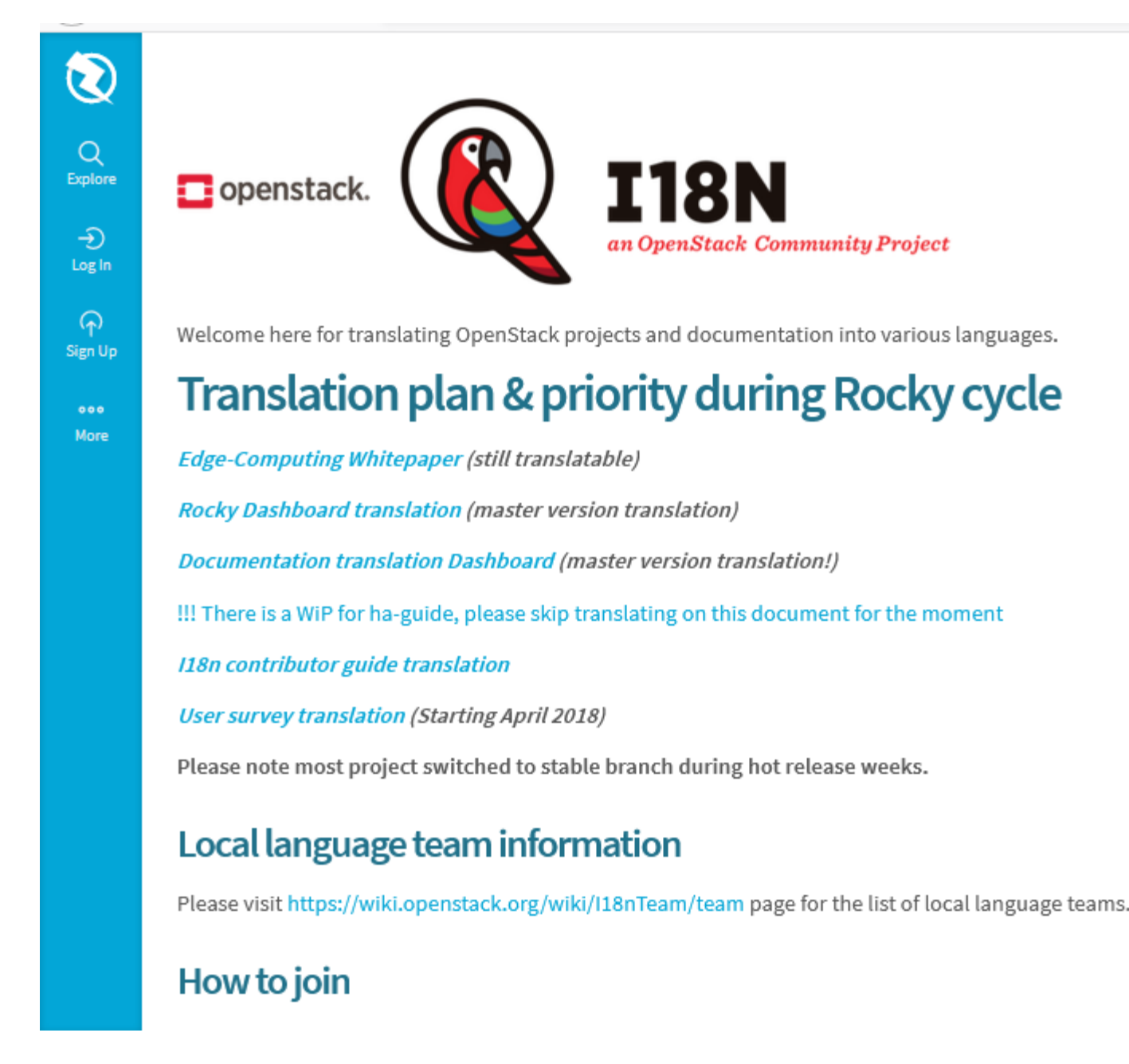

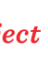

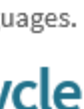

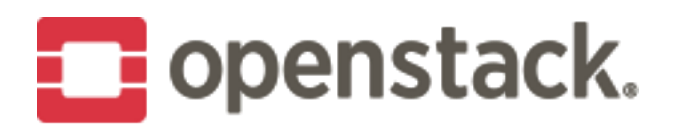

# **Translating OpenStack User Survey**

- In 7 languages available
- From the idea a very good user experience, but very low usage. Work on translating reports
- Announced at OpenStack Summit Vancouver

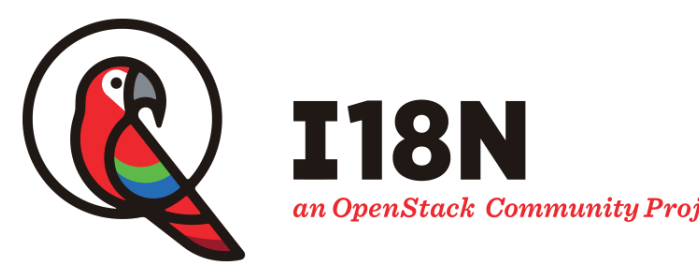

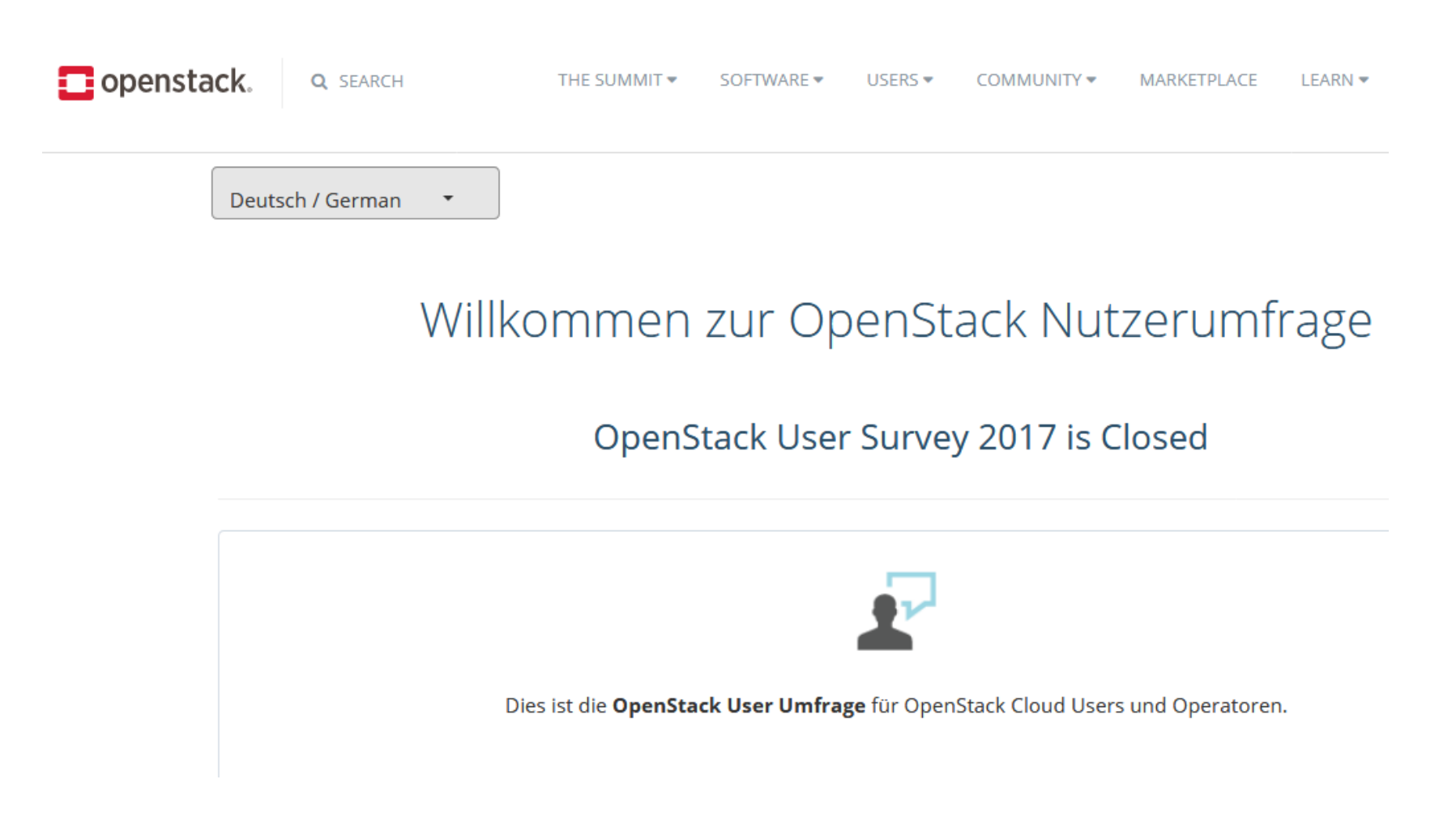

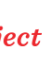

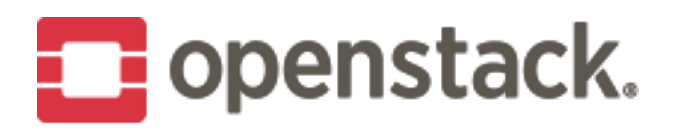

# **Translating Edge Computing White Paper**

- In 7 languages available
- · Very good user experience
- Announced at OpenStack Summit Vancouver

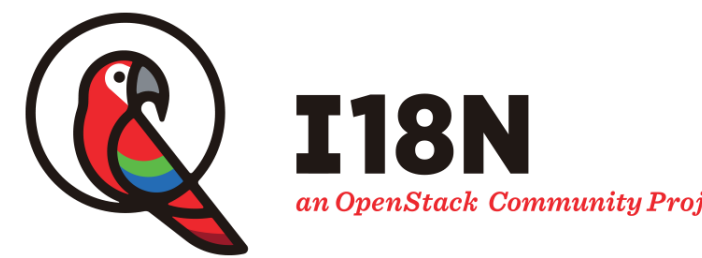

#### **CLOUD EDGE COMPUTING:**

**Beyond the Data Center** 

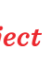

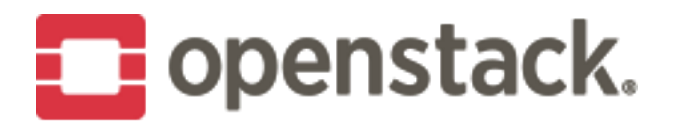

# **OpenStack Translation Check Site**

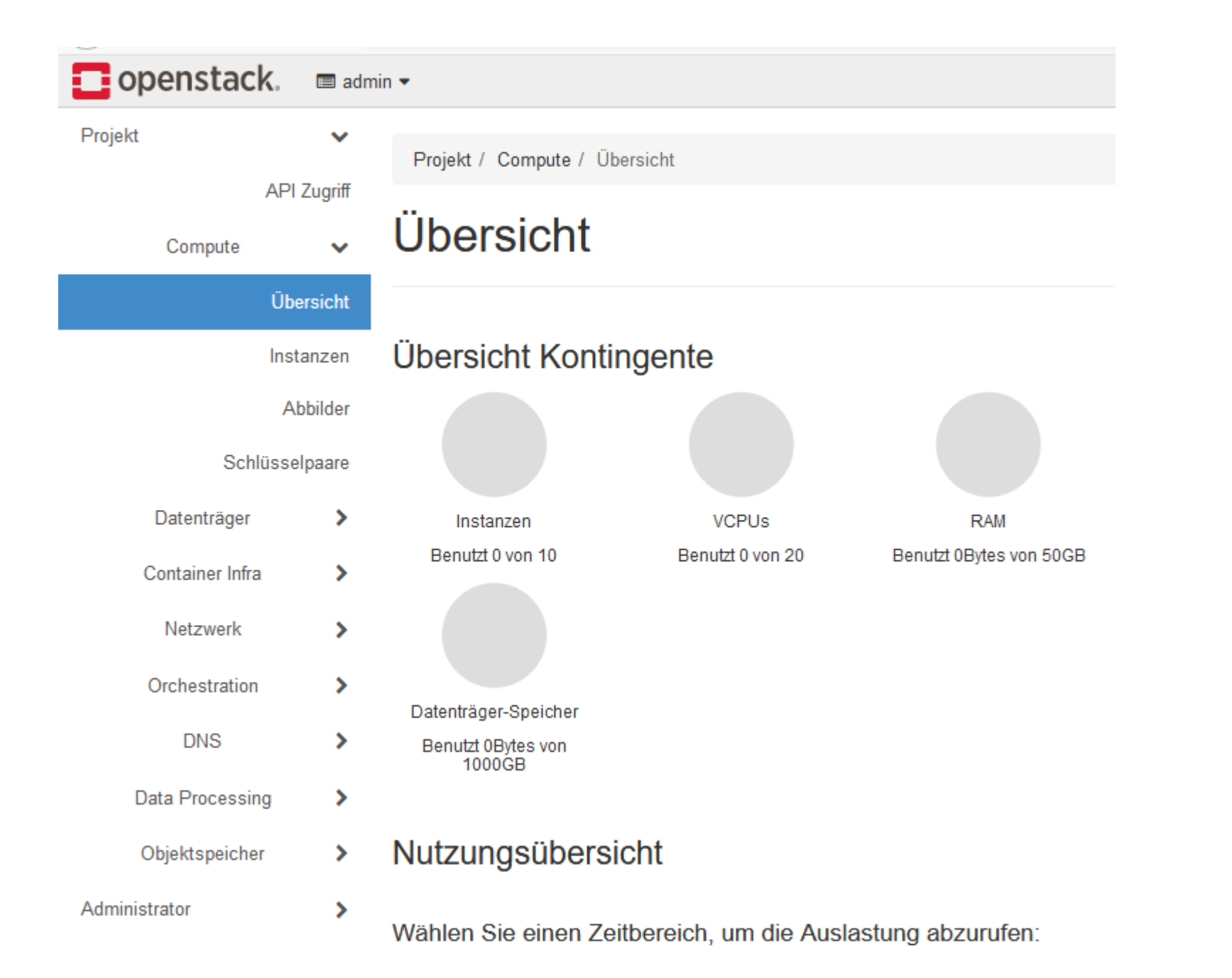

- Cross-Project: I18n, OpenStack Ansible, Horizon
- Provides Horizon Dashboard for translators to check translated strings
- Sync periodically strings between translation server and check server
- Realized with OpenStack Ansible (OSA)
- Extension of the os\_horizon role
- Portable and easy to install for everyone

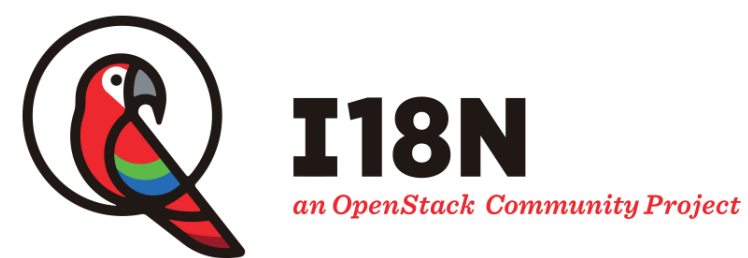

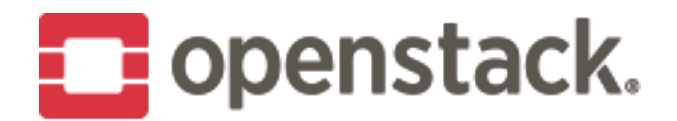

### During Rocky - Language dropdown menu

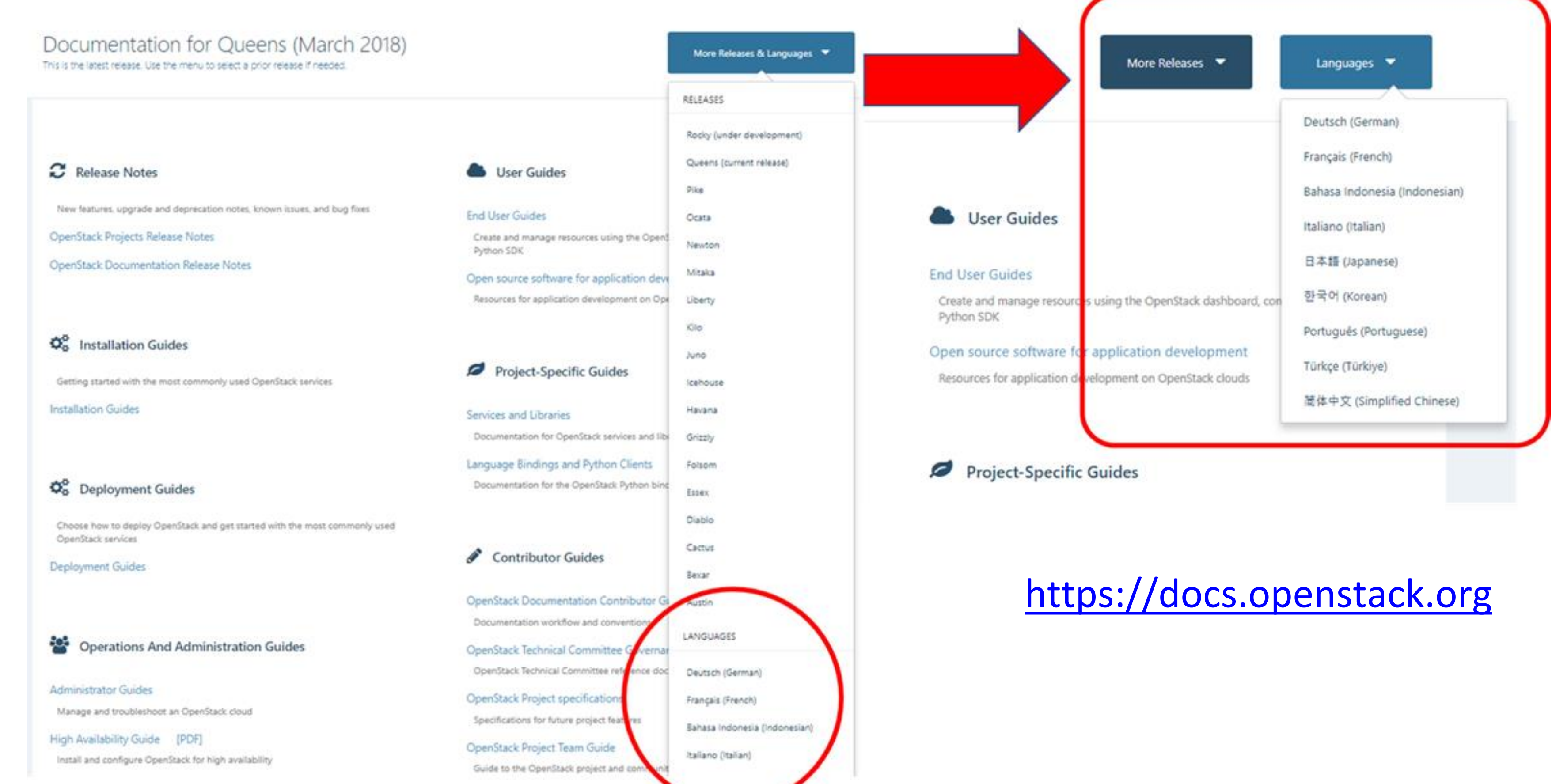

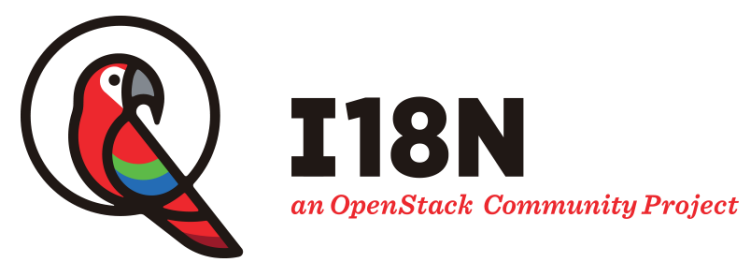

#### Before & After

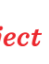

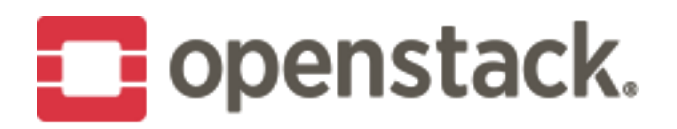

### 118n goals in Rocky

- Project doc translation
- Whitepaper translation
- · Acquire new language teams

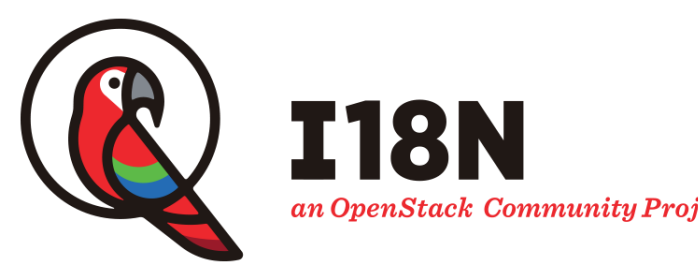

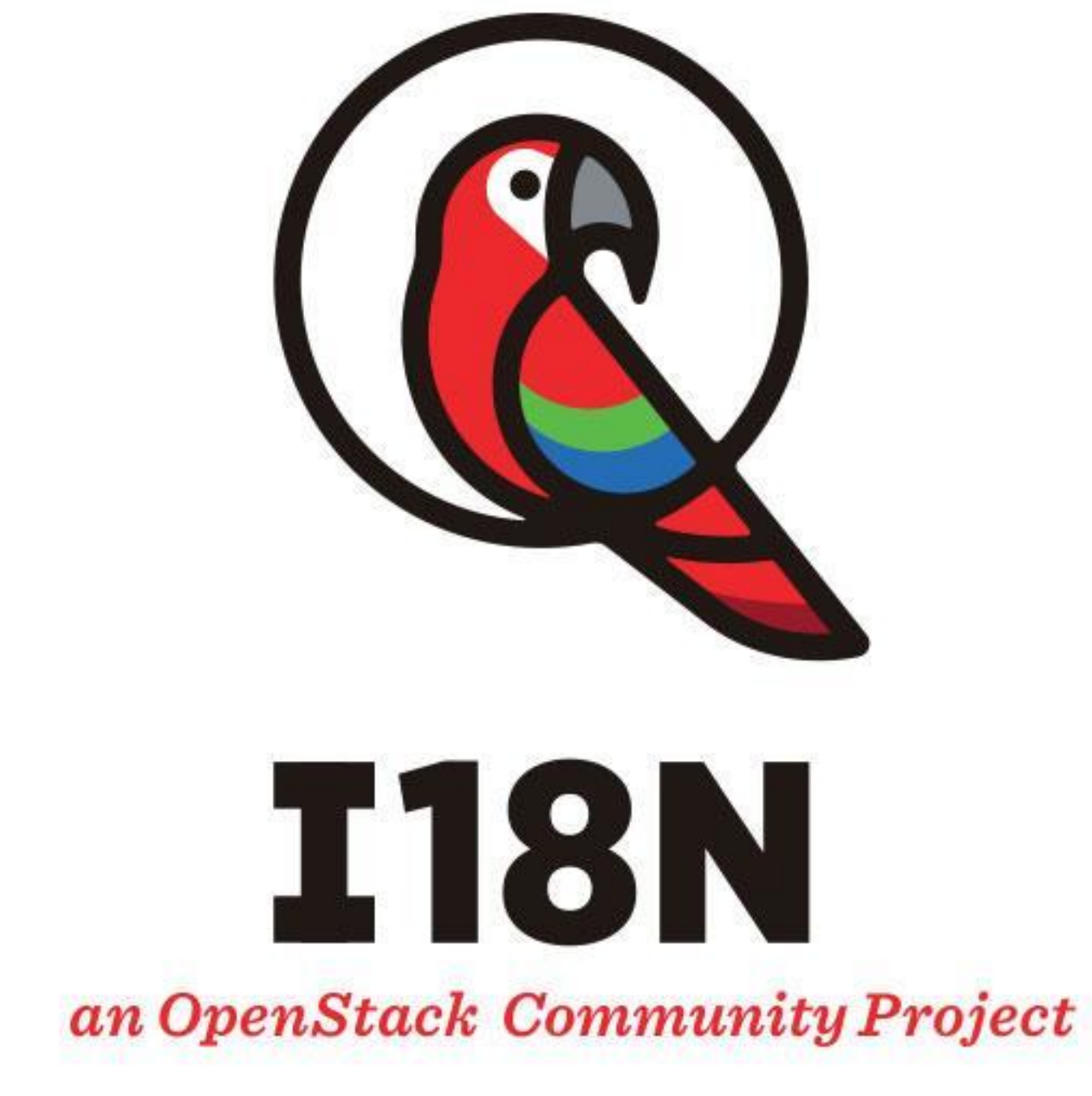

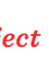

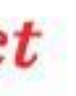

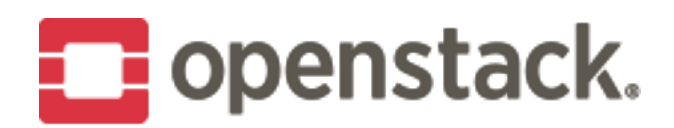

# See you in Berlin!

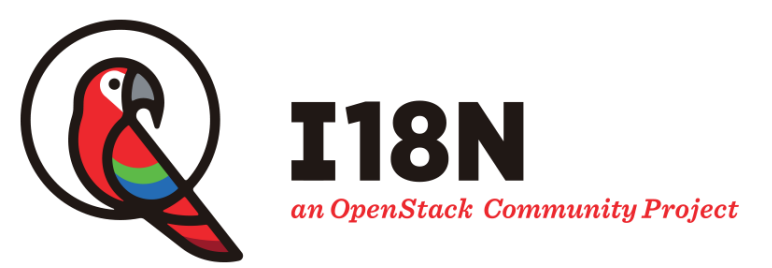

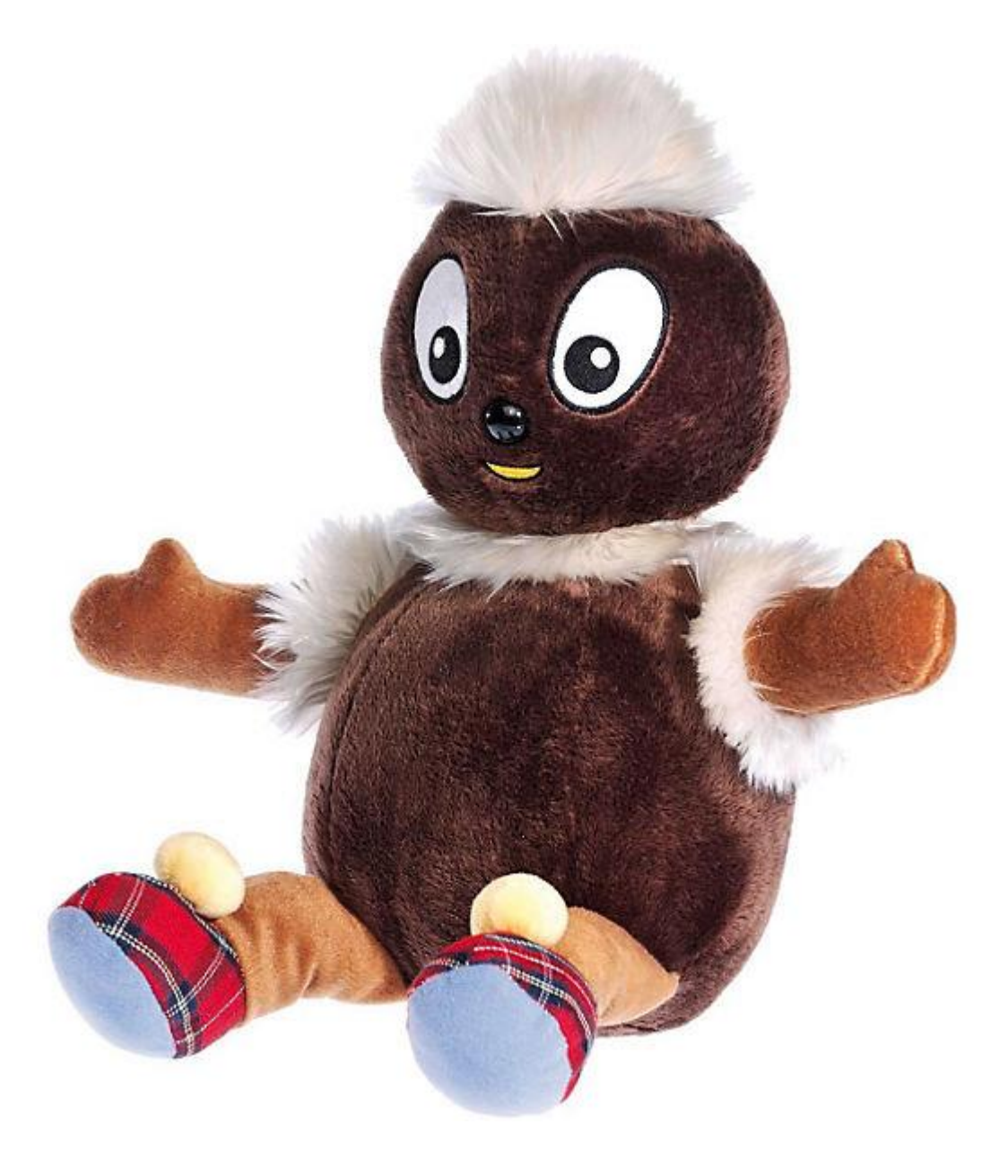

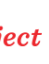

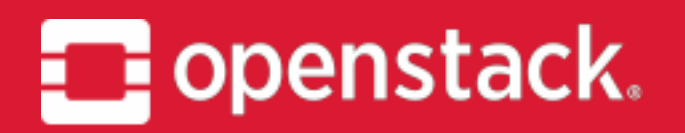

# **THANKS.** Questions?

@OpenStack openstack openstack OpenStackFoundation

I18n mailing list

#### - http://lists.openstack.org/cgi-bin/mailman/listinfo/openstack-i18n

IRC

- #openstack-i18n IRC channel
- 

- More information on IRC: https://wiki.openstack.org/wiki/IRC

I18n IRC meeting

- #openstack-meeting at 07:00 / 13:00 UTC (alternate) Thursday

- 
- More information:

https://wiki.openstack.org/wiki/Meetings/I18nTeamMeeting

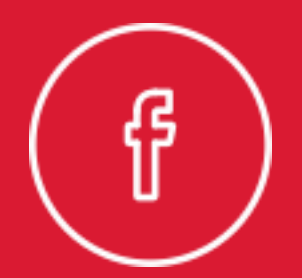

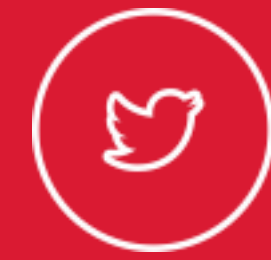

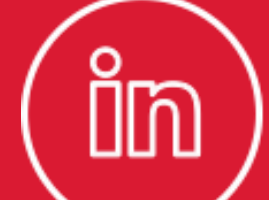

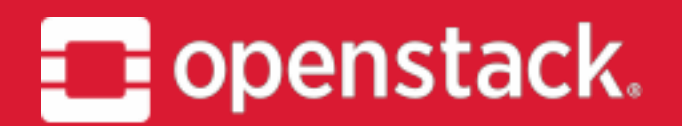

### **DOCUMENTATION** Project Update, OpenStack Summit Vancouver

May 2018

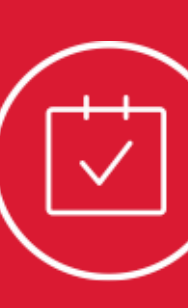

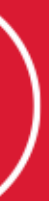

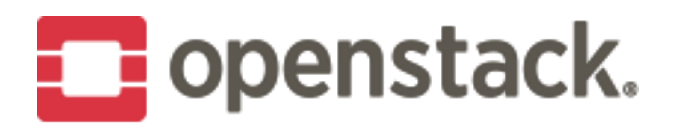

### **Mission statement**

and high-quality documentation.

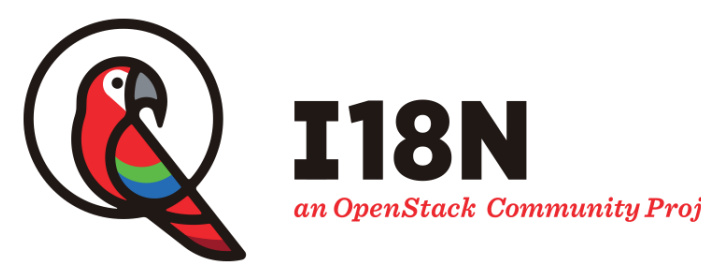

#### The documentation team provides guidance, assistance, tooling, and style guides enabling OpenStack project teams to produce consistent, accurate,

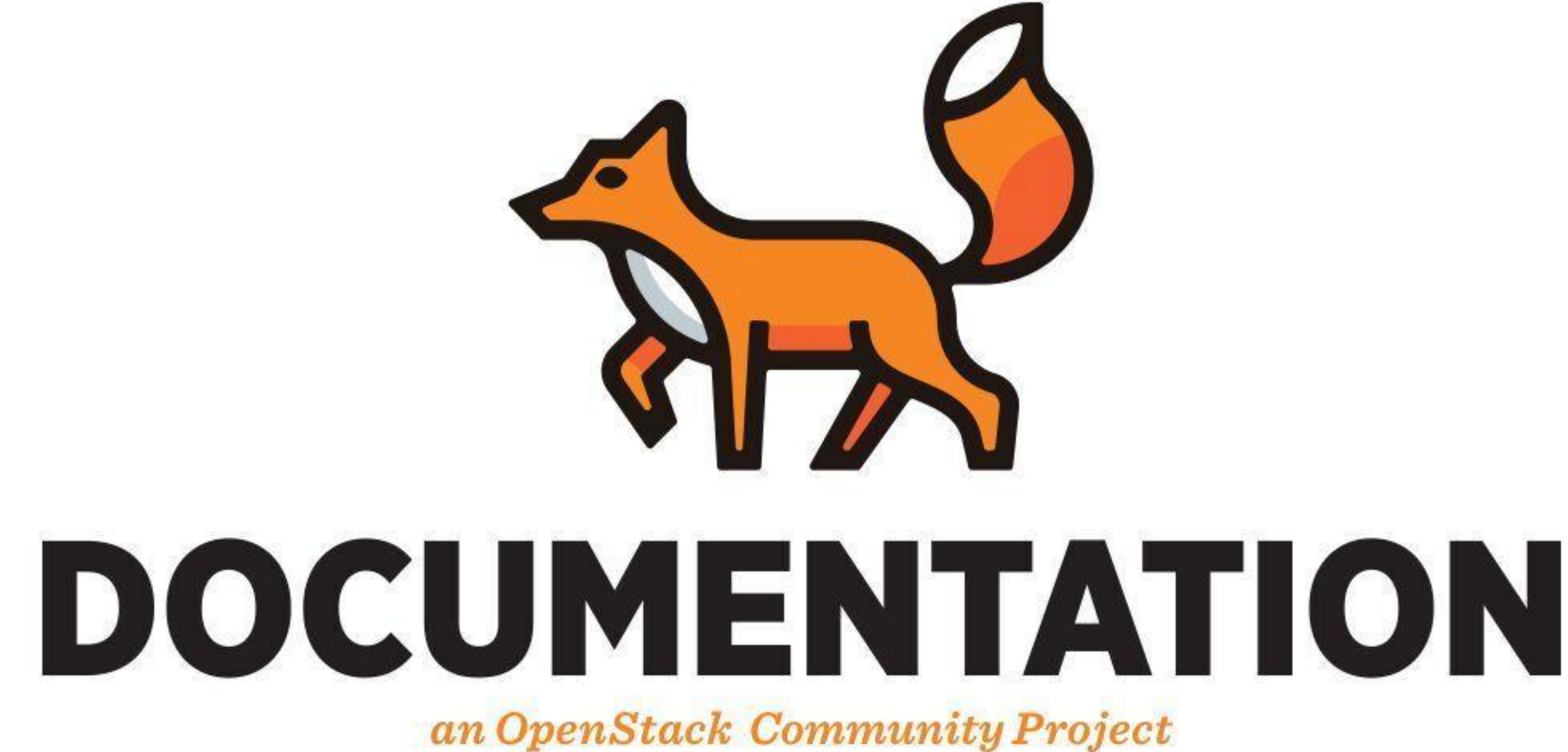

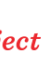

### During the past two cycles...

• Migrated content to project team repos. ► Updated docs site structure and retention policy. Added new guides under the Docs umbrella project. ► Continued improving our docs toolchain.

➡Since Pike: A new unified structure for projects' documentation. ➡<https://docs.openstack.org/doc-contrib-guide/project-guides.html>

➡docs.openstack.org/\$project-name/\$series/

- install/
- contributor/
- configuration/
- $\cdot$  cli/
- admin/
- user/
- reference/

# **The migration of project documentation**

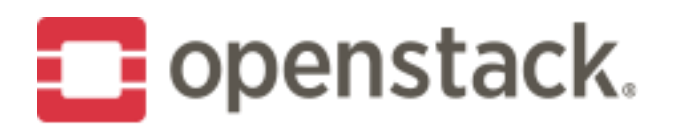

### **Updated retention policy**

- Completed in Queens → http://specs.openstack.org/openstack/docsspecs/specs/queens/retention-policy.html
- $\rightarrow$  Stop deleting content from the docs site based on the content's age. • Mitaka content was restored.  $\rightarrow$  No support or bug fixes for the content will be provided.
- 

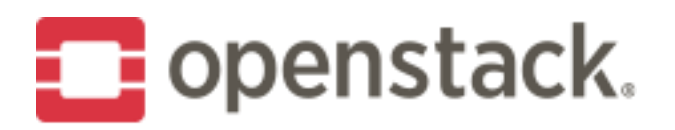

### **New guides under the Docs umbrella project**

- $\rightarrow$  The general guide to contributing to OpenStack: https://git.openstack.org/cgit/openstack/contributor-guide
- ►Documentation for suggested combinations of OpenStack components: https://git.openstack.org/cgit/openstack/constellations

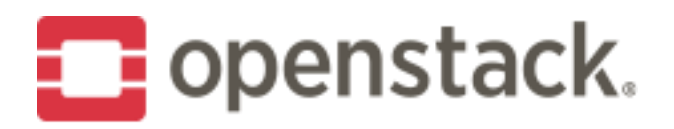

### Improved docs toolchain

• The new Project Testing Interface for building docs: https://docs.openstack.org/pbr/latest/user/using.html#pbr-setup-cfg Automating configuration and CLI reference documentation with Sphinx extensions, and more: https://docs.openstack.org/doc-contrib-guide/doc-tools/scripts.html

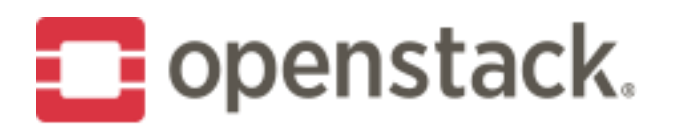

### **How to give feedback?**

#### ➡Bugs @ Launchpad.net:

- Project teams
- openstack-manuals and other docs repos
- ➡Mailing lists:
	- openstack-dev
- ➡IRC:
	- openstack-doc @ Freenode

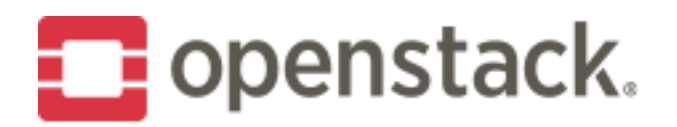

### How to contribute?

#### Documentation Contributor Guide  $\rightarrow$  Quickstart https://docs.openstack.org/doc-contrib-guide/quickstart.html

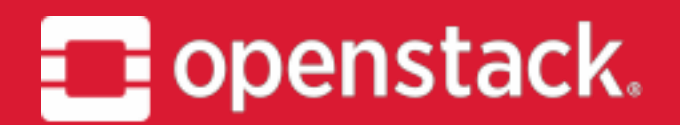

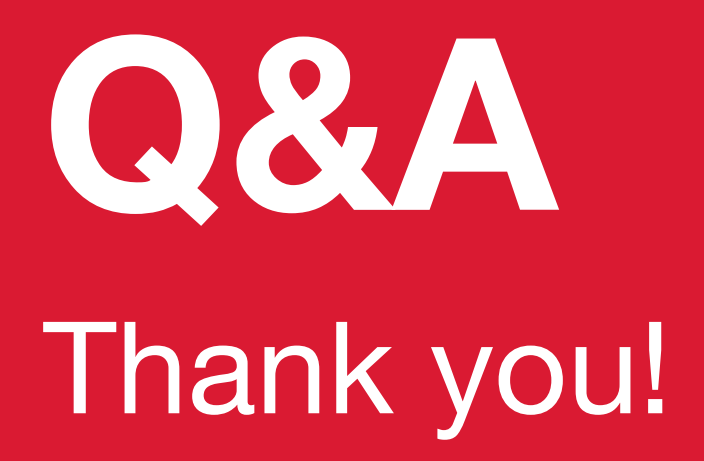

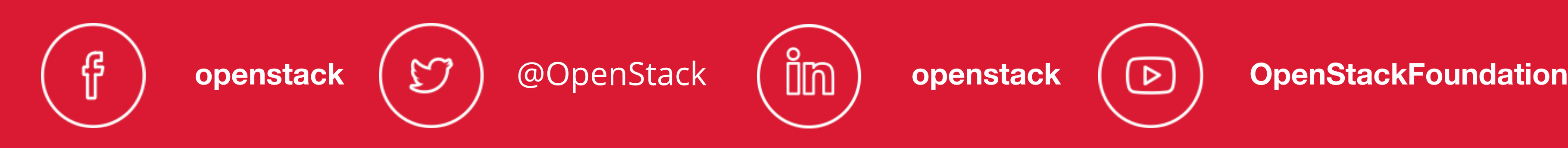

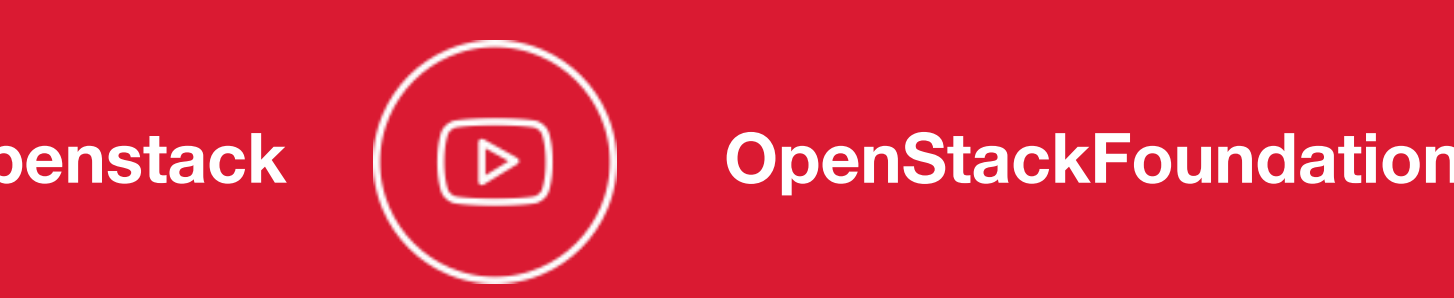